# **Operation Guide for DVSTool/xview Software**

This software is for the Devices settings, control and firmware upgrade. The default user name is admin, password is 123456

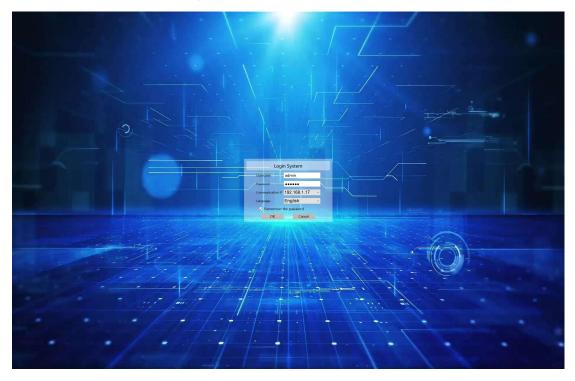

After login will be showing as the below: Setting icon is for all the settings, IP address changes, firmware etc Enter System will be for the Video wall and matrix switch controls

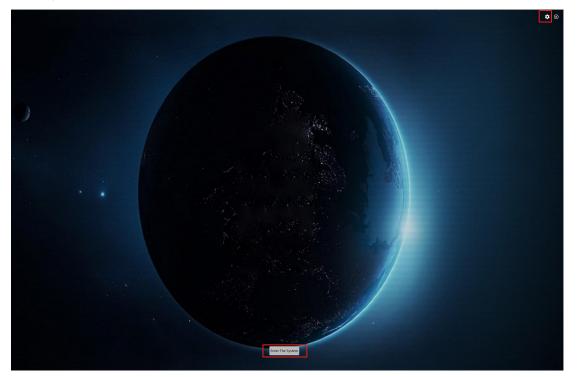

Settings icon: after click it, it will be showing this System setting window, we can click to maximumize it:

|                                                                                                    |                                                         |                                                                                |                                                                                                    |            | * ⊗                     |
|----------------------------------------------------------------------------------------------------|---------------------------------------------------------|--------------------------------------------------------------------------------|----------------------------------------------------------------------------------------------------|------------|-------------------------|
|                                                                                                    |                                                         |                                                                                |                                                                                                    |            |                         |
|                                                                                                    |                                                         |                                                                                | h                                                                                                    |            |                         |
|                                                                                                    | System settings     Darks Source Output Filtre User IPC | Duta Status System Log                                                         | ? ×                                                                                                    |            |                         |
|                                                                                                    |                                                         | Cre Factory Setting                                                            | Batch Modification                                                                                      |            |                         |
|                                                                                                    |                                                         | Device Name Modify Modify One Device                                           | Key Lc @ Lock Unlock<br>  Mac S Fixed N Randon<br>  Devic Encode Decode<br>  Network Params<br>Start IP |            |                         |
|                                                                                                    |                                                         | Key LC Lock Unlock Mac S Fixed M Randon Device Encode Decode Network Params IP | End IP                                                                                                  |            |                         |
|                                                                                                    | < >                                                     | IP<br>Netmask<br>Gateway                                                       |                                                                                                    |            |                         |
|                                                                                                    |                                                         | Masimize Exit                                                                  |                                                                                                    |            |                         |
| Date:         Source         Dulput         Flace         Dur         IPC         Duls           Search         Add Manually         Upgrade         Rebost         Restore Factory Setting | Status Sydem Log                                        |                                                                                |                                                                                                    | <b>1</b> s | sect NIC 192.168.1.17 ~ |

|         |                |                                |     |                                               |           | Device Info | User-defined             | Batch Modification       |
|---------|----------------|--------------------------------|-----|-----------------------------------------------|-----------|-------------|--------------------------|--------------------------|
| All No. | Device IP Addr | Device Nar Subnet Masł Gateway | Mac | Device T Device Mor Software Ir Hardware Info | Net Speed |             | Device Model             | Start Device ID          |
|         |                |                                |     |                                               |           |             | Device Name              | Key Lc  Lock Unlock      |
|         |                |                                |     |                                               |           |             | Modify                   | Mac S O Fixed N O Randon |
|         |                |                                |     |                                               |           |             | Modify One               | Device O Encode O Decode |
|         |                |                                |     |                                               |           |             | Device                   | Network Params           |
|         |                |                                |     |                                               |           |             | 🗌 Key Lc 🔿 Lock 🔿 Unlock | Start IP                 |
|         |                |                                |     |                                               |           |             | Mac S O Fixed M O Randon | End IP                   |
|         |                |                                |     |                                               |           |             | Device O Encode O Decode | Netmask                  |
|         |                |                                |     |                                               |           |             | Network Params           | Gateway                  |
|         |                |                                |     |                                               |           |             | IP                       | OK                       |
|         |                |                                |     |                                               |           |             | Netmask                  |                          |
|         |                |                                |     |                                               |           |             | Gateway                  |                          |
|         |                |                                |     |                                               |           |             | OK                       |                          |
|         |                |                                |     |                                               |           |             |                          |                          |
|         |                |                                |     |                                               |           |             |                          |                          |

**Device** is for finding all the transmitters and receivers:

| nci |     | uu manuan | opgrade     | Rebuot    | Restore Factory ! | secong      |            |                    |           |                  |           | Device Info |                                                    |                        |
|-----|-----|-----------|-------------|-----------|-------------------|-------------|------------|--------------------|-----------|------------------|-----------|-------------|----------------------------------------------------|------------------------|
|     | No. | Device    | IP Addr     | Device Na | r Subnet Mas      | F Gateway   | Mac        | Device T Device Mo | Software  | Ir Hardware Info | Net Speed |             | User-defined                                       | Batch Modification     |
|     | 1   | 2         | 192.168.1.4 | DELL      | 255.255.2         | 192.168.1.1 | 6C:F6:7D:  | Encoder 925T       | [2.0.0.8] | M1001U           | 100M      |             | Device Name                                        | Start Device ID        |
|     | 2   |           | 192.168.1.7 | N/A       | 255.255.2         | 192.168.1.1 | A6:28:DE:  | Decoder N/A        | [2.0.0.8] | M1001U+          | 100M      |             | Modity                                             | 🗌 Key Lt 🖲 Lock 🔿 Unio |
|     | 3   |           | 192.168.1.6 | N/A       |                   | 192.168.1.1 |            | Decoder N/A        |           | M1001U           | 100M      |             | Modify One                                         | Mac S O Fixed N O Ra   |
|     |     |           | 192.168.1.9 |           |                   | 192.168.1.1 |            | Decoder N/A        |           | M1001U+          | 100M      |             |                                                    | Device O Encode O D    |
|     | 5   |           |             |           | 255.255.2         |             |            | Encoder 925T       |           | M1001U           | 100M      |             | Device     Device     Key Lc      Lock      Unlock | Network Params         |
|     | 6   | 5         | 192.168.1.8 | N/A       | 255.255.2         | 192.168.1.1 | DE:EE:D2:C | Decoder N/A        | [2.0.0.8] | M1001U           | 100M      |             | Mac S O Fixed M O Randon                           | End IP                 |
|     |     |           |             |           |                   |             |            |                    |           |                  |           |             | Device O Encode O Decode                           | Netmask                |
|     |     |           |             |           |                   |             |            |                    |           |                  |           |             | Network Params                                     | Gateway                |
|     |     |           |             |           |                   |             |            |                    |           |                  |           |             | P                                                  | OK                     |
|     |     |           |             |           |                   |             |            |                    |           |                  |           |             | Netmask                                            |                        |
|     |     |           |             |           |                   |             |            |                    |           |                  |           |             | Gateway                                            |                        |
|     |     |           |             |           |                   |             |            |                    |           |                  |           |             | ОК                                                 |                        |
|     |     |           |             |           |                   |             |            |                    |           |                  |           |             |                                                    |                        |
|     |     |           |             |           |                   |             |            |                    |           |                  |           |             |                                                    |                        |
|     |     |           |             |           |                   |             |            |                    |           |                  |           |             |                                                    |                        |
|     |     |           |             |           |                   |             |            |                    |           |                  |           |             |                                                    |                        |
|     |     |           |             |           |                   |             |            |                    |           |                  |           |             |                                                    |                        |
|     |     |           |             |           |                   |             |            |                    |           |                  |           |             |                                                    |                        |
|     |     |           |             |           |                   |             |            |                    |           |                  |           |             |                                                    |                        |
|     |     |           |             |           |                   |             |            |                    |           |                  |           |             |                                                    |                        |
|     |     |           |             |           |                   |             |            |                    |           |                  |           |             |                                                    |                        |
|     |     |           |             |           |                   |             |            |                    |           |                  |           |             |                                                    |                        |
|     |     |           |             |           |                   |             |            |                    |           |                  |           |             |                                                    |                        |
|     |     |           |             |           |                   |             |            |                    |           |                  |           |             |                                                    |                        |
|     |     |           |             |           |                   |             |            |                    |           |                  |           |             |                                                    |                        |
|     |     |           |             |           |                   |             |            |                    |           |                  |           |             |                                                    |                        |
|     |     |           |             |           |                   |             |            |                    |           |                  |           |             |                                                    |                        |
|     |     |           |             |           |                   |             |            |                    |           |                  |           |             |                                                    |                        |
|     |     |           |             |           |                   |             |            |                    |           |                  |           |             |                                                    |                        |
|     |     |           |             |           |                   |             |            |                    |           |                  |           |             |                                                    |                        |
|     |     |           |             |           |                   |             |            |                    |           |                  |           |             |                                                    |                        |
|     |     |           |             |           |                   |             |            |                    |           |                  |           |             |                                                    |                        |
|     |     |           |             |           |                   |             |            |                    |           |                  |           |             |                                                    |                        |
|     |     |           |             |           |                   |             |            |                    |           |                  |           |             |                                                    |                        |
|     |     |           |             |           |                   |             |            |                    |           |                  |           |             |                                                    |                        |
|     |     |           |             |           |                   |             |            |                    |           |                  |           |             |                                                    |                        |
|     |     |           |             |           |                   |             |            |                    |           |                  |           |             |                                                    |                        |
|     |     |           |             |           |                   |             |            |                    |           |                  |           |             |                                                    |                        |
|     |     |           |             |           |                   |             |            |                    |           |                  |           |             |                                                    |                        |
|     |     |           |             |           |                   |             |            |                    |           |                  |           |             |                                                    |                        |
|     |     |           |             |           |                   |             |            |                    |           |                  |           |             |                                                    |                        |
|     |     |           |             |           |                   |             |            |                    |           |                  |           |             |                                                    |                        |
|     |     |           |             |           |                   |             |            |                    |           |                  |           |             |                                                    |                        |
|     |     |           |             |           |                   |             |            |                    |           |                  |           |             |                                                    |                        |
|     |     |           |             |           |                   |             |            |                    |           |                  |           |             |                                                    |                        |
|     |     |           |             |           |                   |             |            |                    |           |                  |           |             |                                                    |                        |

From this Devices settings, we can set the device either work as Encoder or decoder, also the IP address settings, also need to have the start ID filled out, can set one by one or use the batch

## configuration:

|   |     |        | ly Upgrade  | Reboot     | Restore Factory S | Setting Periphe | ral Setting |                       |              |               |           |             |                              |                                                                                                    |                                        |
|---|-----|--------|-------------|------------|-------------------|-----------------|-------------|-----------------------|--------------|---------------|-----------|-------------|------------------------------|----------------------------------------------------------------------------------------------------|----------------------------------------|
|   |     |        |             |            |                   |                 |             |                       |              |               |           | Device Info |                              | User-defined                                                                                                    | Batch Modification                     |
|   | No. | Device | IP Addr     | Device Nam | Subnet Mask       | Gateway         | Mac         | Device Ty Device Mode | Software Inf | Hardware Info | Net Speed | Device Bar  | sic Infomation               | Device Model                                                                                                    | Start Device ID 6                      |
|   | 1   | 2      | 192.168.1.4 | DELL       | 255.255.2         | 192.168.1.1     | 6C:F6:7D:   | Encoder 925T          | [2.0.0.8]    | M1001U        | 100M      | Device      | N/A                          | Device Name                                                                                                    | Juit Dence iD [0                       |
| : | 5   | 6      | 192.168.1.5 | Desktop    | 255.255.2         | 192.168.1.1     | 48:3F:      | Encoder 925T          | [2.0.0.8]    | M1001U        | 100M      | Device      | N/A                          | Modify                                                                                                    | 🗌 Key Lc 🖲 Lock 🔾 Unlock               |
| 1 | 3   | 3      | 192.168.1.6 | N/A        | 255.255.2         | 192.168.1.1     | CE:         | Decoder N/A           | [2.0.0.8]    | M1001U        | 100M      |             | . [2.0.0.8][0.0.0]           | 11 17 0                                                                                                    | Mac S O Fixed N O Ranc                 |
| 2 | 2   | 4      | 192.168.1.7 | N/A        | 255.255.2         | 192.168.1.1     | A6:28:DE:   | Decoder N/A           | [2.0.0.8]    | M1001U        | 100M      | Hardwa      | . M1001U-SS400MC-50E         | Modify One                                                                                                    | Device O Encode O Dece                 |
|   | 6   | 5      | 192.168.1.8 | N/A        | 255.255.2         | 192.168.1.1     | DE:EE:D2:C  | Decoder N/A           | [2.0.0.8]    | M1001U+       | 100M      | IP:         | 192.168.1.9                  | Genera                                                                                                    | Network Params                         |
|   | 4   | 1      | 192.168.1.9 | N/A        | 255.255.2         | 192.168.1.1     | 0E:         | Decoder N/A           | [2.0.0.8]    | M1001U        | 100M      | Subnet      | . 255.255.255.0              | Key Lc O Lock O Unlock<br>Mac S O Fixed M O Randon                                                                                                    | Stort IP 192 168 1 6                   |
|   |     |        |             |            |                   |                 |             |                       |              |               |           |             | 192.168.1.1                  | Mac S      Hoted M      Randon     Device      Device      De | Endep 192 168 1 9<br>Netmark 255 255 0 |
|   |     |        |             |            |                   |                 |             |                       |              |               |           | Status      | Online                       | Network Params                                                                                                    | Gateman 192 168 1                      |
|   |     |        |             |            |                   |                 |             |                       |              |               |           | Device      |                              | IP 192 168 1 4                                                                                                    | OK                                     |
|   |     |        |             |            |                   |                 |             |                       |              |               |           | Output Pro  | operty                       | Netmask 255 255 255 0                                                                                                    |                                        |
|   |     |        |             |            |                   |                 |             |                       |              |               |           | Resoluti.   | 1920x1080P60 ~               | Gateway 192 168 1 1                                                                                                    |                                        |
|   |     |        |             |            |                   |                 |             |                       |              |               |           | Output Ima  | age                          | OK                                                                                                    |                                        |
|   |     |        |             |            |                   |                 |             |                       |              |               |           | Lightness   | a: 45                        |                                                                                                    |                                        |
|   |     |        |             |            |                   |                 |             |                       |              |               |           | Contrast    | <b></b> 50                   |                                                                                                    |                                        |
|   |     |        |             |            |                   |                 |             |                       |              |               |           | Hue:        | 50                           |                                                                                                    |                                        |
|   |     |        |             |            |                   |                 |             |                       |              |               |           | Saturati.   | <b></b> 9                    |                                                                                                    |                                        |
|   |     |        |             |            |                   |                 |             |                       |              |               |           |             | . Set Default                |                                                                                                    |                                        |
|   |     |        |             |            |                   |                 |             |                       |              |               |           |             |                              |                                                                                                    |                                        |
|   |     |        |             |            |                   |                 |             |                       |              |               |           | Audio Out   | -                            |                                                                                                    |                                        |
|   |     |        |             |            |                   |                 |             |                       |              |               |           | Audio       |                              |                                                                                                    |                                        |
|   |     |        |             |            |                   |                 |             |                       |              |               |           |             | am Protocol<br>Udp Multicast |                                                                                                    |                                        |

### Devices upgrading:

| AI | No. | Device | IP Addr     | Device Nam | K Subnet Mask | Gateway     | Mac         | Device Ty D               | evice Mode So                                                               | ftware inf                                    | Hardware Info                      | Net Speed                                                            | User-defined Batch Modificat           |        |
|----|-----|--------|-------------|------------|---------------|-------------|-------------|---------------------------|-----------------------------------------------------------------------------|-----------------------------------------------|------------------------------------|----------------------------------------------------------------------|----------------------------------------|--------|
|    | 1   | 2      | 192.168.1.4 | DELL       | 255.255.2     | 192.168.1.1 | 6C:F6:7D:   | Encoder 92                | 25T [2                                                                      | 0.0.8]                                        | M1001U                             | 100M                                                                 | Davice Model Start Device ID           | 4      |
|    | 2   | 1      | 192.168.1.9 | N/A        | 255.255.2     | 192.168.1.1 | B8:B4:49:19 | Decoder N                 | /A [2                                                                       | 0.0.8]                                        | M1001U+                            | 100M                                                                 | Modify Key Lc   Lock                   | O Unio |
|    | 3   | 4      | 192.168.1.7 | N/A        | 255.255.2     | 192.168.1.1 | A6:28:DE:   | Decoder N                 | /A [2                                                                       | 0.0.8]                                        | M1001U                             | 100M                                                                 | Mac S O Fixed                          | N 🔿 Ra |
|    | 4   | 3      | 192.168.1.6 | N/A        | 255.255.2     | 192.168.1.1 | CE:         | Decoder N                 | /A [2                                                                       | 0.0.8]                                        | M1001U                             | 100M                                                                 | Modify One Device O Encode             |        |
|    | 5   | 6      | 192.168.1.5 | Desktop    | 255.255.2     | 192.168.1.1 | 48:3F:      | Encoder 92                | 25T [2                                                                      | 0.0.8]                                        | M1001U+                            | 100M                                                                 | Device Network Parame                  |        |
|    | 6   | 5      | 192.168.1.8 | N/A        | 255.255.2     | 192.168.1.1 | DE:EE:D2:C  | Decoder N                 | /A [2                                                                       | 0.0.8]                                        | M1001U                             | 100M                                                                 | Key Lc O Lock O Unlock Start IP 192 16 |        |
|    |     |        |             |            |               |             |             |                           |                                                                             |                                               |                                    |                                                                      | Mac S O Fixed M O Randon End IP 192 16 |        |
|    |     |        |             |            |               |             |             |                           |                                                                             |                                               |                                    |                                                                      | Devici Encode Decode Netmask 255 25    |        |
|    |     |        |             |            |               |             |             |                           |                                                                             |                                               |                                    |                                                                      | Network Params Gateway 192 16          |        |
|    |     |        |             |            |               |             |             |                           |                                                                             |                                               |                                    |                                                                      |                                        |        |
|    |     |        |             |            |               |             |             |                           |                                                                             |                                               |                                    |                                                                      | IP OK                                  |        |
|    |     |        |             |            |               |             |             |                           |                                                                             |                                               |                                    |                                                                      | IP OK OK                               |        |
|    |     |        |             |            |               |             |             |                           |                                                                             |                                               |                                    |                                                                      |                                        |        |
|    |     |        |             |            |               |             |             |                           |                                                                             |                                               |                                    |                                                                      | Netmask                                |        |
|    |     |        |             |            |               |             |             | đ                         | Firmware upgr                                                               | sde                                           |                                    | ×                                                                    | Gateway CK                             |        |
|    |     |        |             |            |               |             |             |                           |                                                                             |                                               | colors during the upon             |                                                                      | Gateway CK                             |        |
|    |     |        |             |            |               |             |             | Tin                       | Make sure the t                                                             | cor is always                                 |                                    |                                                                      | Gateray Core                           |        |
|    |     |        |             |            |               |             |             | Tin                       | r Make sure the t<br>are/UpdateFile_V                                       | ox is abaavs<br>2.0.0.8_VE41                  |                                    | ide process                                                          | Gateray Core                           |        |
|    |     |        |             |            |               |             |             | Tin                       | Make sure the t<br>are/UpdateFile_V<br>IO. IP                               | ox is abaavs<br>2.0.0.8_VE41                  | BM-CE_SS400MC-50E_2<br>el Progress | de process<br>0230404195606.bin Open Upgrade                         | Gateray Core                           |        |
|    |     |        |             |            |               |             |             | tu<br>tw                  | Make sure the tare/UpdateFile_V<br>lo. IP<br>192.16                         | ox is always<br>2.0.0.8_VE41<br>Mod           | el Progress                        | ode process<br>0230404195606.bin Oper Upgrade<br>Status              | Gateray Core                           |        |
|    |     |        |             |            |               |             |             | tim<br>two<br>0           | In Make sum the t<br>are/UpdateFile_V<br>IO. IP<br>192.16<br>192.16         | 000 is always<br>2.0.0.8_VE41<br>Mod<br>8 M10 | el Progress                        | nde porcessi<br>rozioad4195606.kin Oper Upgrade<br>Status<br>13%     | Gateray Core                           |        |
|    |     |        |             |            |               |             |             | Tim<br>two<br>N<br>0<br>1 | Make sure the t<br>are/UpdateFile V<br>192.16<br>192.16<br>192.16           | Mod<br>8 M10<br>8 M10                         | am-ce_ssionmc-soe_z<br>el Progress | ade process<br>0220000195505.km Open Upgrade<br>Status<br>13%<br>14% | Gateray Core                           |        |
|    |     |        |             |            |               |             |             | N<br>0<br>1<br>2          | Make sure the F<br>are/UpdateFile_V<br>192.16<br>192.16<br>192.16<br>192.16 | Mod<br>8 M10<br>8 M10<br>8 M10<br>8 M10       | BM-CE_SS400MC-50E_Z                | Ada processi<br>Status<br>13%<br>14%<br>14%                          | Gateray Core                           |        |

#### Source tab is for input sources grouping:

| Devic | Sou                      | ice 0        | itput Place User                            | IPC D | Xata Status S                              | stem Log                                |                                             |     |                               |                          | Select NIC 192.168.1 | 1.17 ~ |
|-------|--------------------------|--------------|---------------------------------------------|-------|--------------------------------------------|-----------------------------------------|---------------------------------------------|-----|-------------------------------|--------------------------|----------------------|--------|
| Sec   | rch Add                  | d Manuall    | ł                                           |       |                                            |                                         |                                             |     | Create Group Delete           | Move Up Move Down Rename |                      |        |
| All   | nch Add<br>No.<br>1<br>2 | ID<br>2<br>6 | IP Addr<br>192, 168, 1, 4<br>192, 168, 1, 5 | DELL  | Input Resolution<br>3840x2160<br>3840x2160 | Encoding Resc<br>3840x2160<br>3840x2160 | Iutio HDMI Status<br>Connected<br>Connected |     | Create Group Delete<br>Delete | 192.168.1.4              |                      |        |
|       |                          |              |                                             |       |                                            |                                         |                                             | Add |                               |                          |                      |        |

Output for adding the outputs to list on the right side:

Select NIC 192.168.1.17 ~

| 1         4         192.081.0         1820x1080           2         3         192.081.0         NA         1920x1080           3         1         192.1081.0         NA         3840x2160           4         5         192.1081.18         NIA         1920x1080 | L | No. | ID | IP Addr     | Device Name | Output Resolution |
|----------------------------------------------------------------------------------------------------|---|-----|----|-------------|-------------|-------------------|
| 3 1 192.168.1.9 N/A 3840x2160                                                                                                    |   | 1   | 4  | 192.168.1.7 | N/A         | 1920x1080         |
|                                                                                                    |   |     |    |             |             |                   |
| 4 5 192,168,118 N/A 1920x1080                                                                                                    |   |     |    |             |             |                   |
|                                                                                                    |   | 4   | 5  | 192.168.1.8 | N/A         | 1920x1080         |
|                                                                                                    |   |     |    |             |             |                   |
|                                                                                                    |   |     |    |             |             |                   |

| All | No. | ID | IP      | Name        |  |
|-----|-----|----|---------|-------------|--|
|     | 1   | 1  | 192.168 | 192.168.1.9 |  |
|     | 2   | 3  | 192.168 | 192.168.1.6 |  |
|     | 3   | 4  | 192.168 | 192.168.1.7 |  |
|     | 4   | 5  | 192.168 | 192.168.1.8 |  |
|     |     |    |         |             |  |
|     |     |    |         |             |  |
|     |     |    |         |             |  |
|     |     |    |         |             |  |
|     |     |    |         |             |  |
|     |     |    |         |             |  |
|     |     |    |         |             |  |
|     |     |    |         |             |  |

#### Place is for creating the Video Wall or Matrix Switcher:

| levice Source             | Output Place | User | IPC | Data | Status | System    | Log | Select NIC | 192.168.1.17 |
|---------------------------|--------------|------|-----|------|--------|-----------|-----|------------|--------------|
| Walls Matri<br>creen List | os Delete    |      |     |      |        | ite Place |     |            |              |
| Ali ID                    | Name         | Туре |     | ٨    | dđ     |           |     |            |              |

#### Create Video Walls

| NACE STOLE FOR THE CALL FOR SAULT SAULT | 102                | Given NY 1921                                   | IKR 1 17              |
|-----------------------------------------|--------------------|-------------------------------------------------|-----------------------|
| System settings                         |                    | III Walls                                       | ? ×                   |
| Device Source Output Place              | User IPC Data Stat |                                                 |                       |
| Walls Matrixs Delete<br>Screen List     |                    | 1x2 Video Wall                                  |                       |
| All ID Name                             | Туре               | Bind Video Nodes Bind Audio Nodes Delete Rename | Change Position       |
|                                         |                    | Property                                        |                       |
|                                         |                    | Name                                            | 1x2 Video Wall        |
|                                         |                    | ID                                              | 0 \$                  |
|                                         |                    | Wall Type                                       | LCD ~                 |
|                                         | Add                | Node Type                                       | M1001U ~              |
|                                         |                    | Slplit Mode                                     | Same Resolution 🔍     |
|                                         |                    | Row                                             | 1                     |
|                                         |                    | Col                                             | 2                     |
|                                         |                    | Audio Mode Enal                                 | ble/Video And Audio 🗸 |
|                                         |                    | Timing                                          | Standard Timing ~     |
|                                         |                    | LCD Resolution                                  | 1080P60 ~             |
|                                         |                    | Node Width 1920 Node Height                     | 1080                  |
|                                         |                    | Total Width 3840 Total Height                   | 1080                  |
|                                         | Maximize           | Stream Protocol                                 | Udp Multicast 🗸       |
|                                         | WIGATITILZE        | Create                                          |                       |

After create the video wall, will need to bind the video nodes:

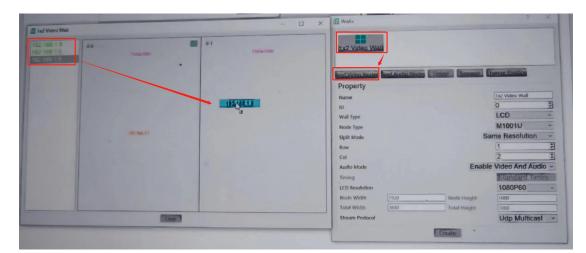

When drag the devices from the left side to the video wall, the display will be lighted up:

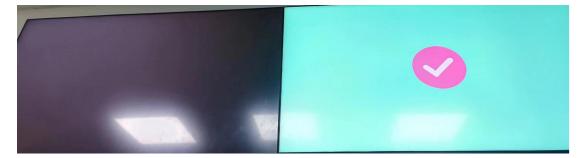

Matrix create and bind the receivers:

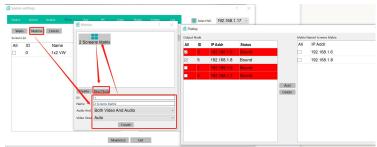

Then create places, here created 2 examples:

| /stem   | settings |             |        |     |      |        |              |       |              | ?            |            |
|---------|----------|-------------|--------|-----|------|--------|--------------|-------|--------------|--------------|------------|
| evice   | Source   | Output Plac | e User | IPC | Data | Status | System       | Log   | 🔹 Select NIC | 192.168.1.17 | <b>′</b> ~ |
| Wall    | Matrixs  | Delete      |        |     |      | Crea   | ite Place De | elete |              |              |            |
| creen L | ist      |             |        |     |      | ~      | Place        |       |              |              |            |
| All     | ID       | Name        | Туре   |     |      |        | 🔒 Video      |       |              |              |            |
| 1       | 1        | 2 Screens   |        |     |      |        | 🔒 Matriz     | x     |              |              |            |
| -<br>1  | 0        | 1x2 VW      | Wall   |     | -    |        |              |       |              |              |            |
|         |          |             |        |     |      |        |              |       |              |              |            |
|         |          |             |        |     |      |        |              |       |              |              |            |
|         |          |             |        |     | Ad   | d      |              |       |              |              |            |
|         |          |             |        |     |      |        |              |       |              |              |            |
|         |          |             |        |     |      |        |              |       |              |              |            |
|         |          |             |        |     |      |        |              |       |              |              |            |
|         |          |             |        |     |      |        |              |       |              |              |            |
|         |          |             |        |     |      |        |              |       |              |              |            |
|         |          |             |        |     |      |        |              |       |              |              |            |
|         |          |             |        |     |      |        |              |       |              |              |            |
|         |          |             |        |     |      |        |              |       |              |              |            |

Maximize Exit

#### Select the screen list and add to the places:

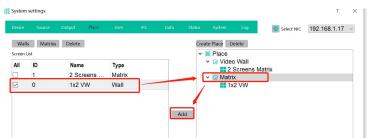

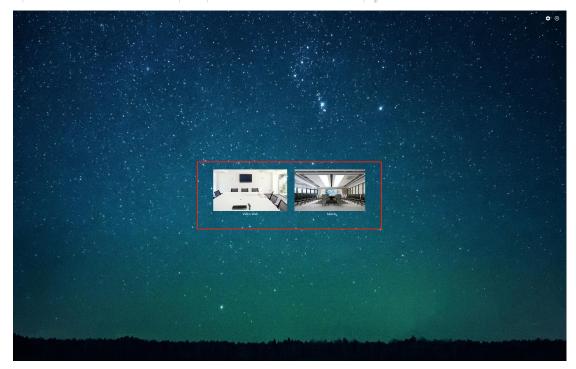

User tab is for change password or adding users with different rights:

|                     | Source Output | t Place L | lser IPC Da   | Status System Log Select NIC 192.168.1.17                                            |
|---------------------|---------------|-----------|---------------|--------------------------------------------------------------------------------------|
| Jsers               |               |           |               | Permission Management                                                                |
| ID                  | Account       | Password  | Permission    | Source And Group                                                                     |
| 0                   | admin         | 123456    | Administrator | ✓ Source Group                                                                       |
| 1                   | Rocky         | 123456    | User          | <ul> <li>✓ 	□ DELL</li> <li>□ 	□ Desktop</li> </ul>                                  |
|                     | ricenty       | 120100    |               |                                                                                      |
|                     |               |           |               | Places<br>✓ 闖 Place                                                                  |
|                     |               |           |               | ✓ ☑ 🔐 Video Wall                                                                     |
| Usernan             | ne            | Rocky     |               | <ul> <li>✓ ■ 2 Screens Matrix</li> <li>✓ □          <sup>(a)</sup> Matrix</li> </ul> |
|                     | d             | 123456    |               |                                                                                      |
| Passwor             |               |           |               |                                                                                      |
| Passwor<br>Permissi | on            | User      |               |                                                                                      |

IPC for adding the IP cameras which are in the LAN:

| System | settings |          |             |               |         |            |        |        |           |          |            |           | ?     | $\times$ |
|--------|----------|----------|-------------|---------------|---------|------------|--------|--------|-----------|----------|------------|-----------|-------|----------|
| Device | Source   | Output   | Place       | User          | IPC     | Data       | Status | System | n Log     | 0        | Select NIC | 192.168   | .1.17 | ~        |
| Search | Clear    | atch Pas | sswore atch | Authenticatio | dd Rtsp | Add atch l | mpor   |        | Add Group | Delete   | Move Up    | Nove Dowr | Renam | ne       |
| All    | No. I    | P U      | Jsern: Pa   | ssw Addres    | 55      | Main stre  | eam    | Add    | > _ Sou   | Irce Gro | dr         |           |       |          |
|        |          |          |             |               | И       | Maximize   | Exit   |        |           |          |            |           |       |          |

Data is for opening server to accept the Designer project uploading or uploading the data or configuration to the other control devices.

| System settings |               |              |             |      |     |          |                          |         |             |                | ?           |     |  |
|-----------------|---------------|--------------|-------------|------|-----|----------|--------------------------|---------|-------------|----------------|-------------|-----|--|
| Device          | Source        | Output       | Place       | User | IPC | Data     | Status                   | System  | Log         | Select NIC     | 192.168.1.1 | 7 ~ |  |
| Down            | nload Ma      | nagerme      | nt          |      |     |          | Upload                   | Manager | ment        |                |             |     |  |
| Local IP:       | : 192.168.1.1 | 7            |             |      |     |          | Remote IP:               |         |             |                |             |     |  |
| Transmi         | ission Inform | ation        |             |      |     |          | Transmission Information |         |             |                |             |     |  |
|                 |               | cess. waitin |             |      |     |          |                          |         |             |                |             |     |  |
|                 |               |              | Close Serve | er   |     |          |                          |         | Upload Data | load Configura | ti          |     |  |
|                 |               |              | Close serve | 21   | I   | Maximize | Exit                     | i î     |             |                | 9           |     |  |

Status for the showing the devices status:

| Source Output | Place U                                                                       | er IP                                                                                                    | C Data                                                                                                    | Status                                                                                                    | System                                                                                                    | Log                                                                                                    |                                                                                                    |                                                                                                    |                                                                                                    | 🕵 Select NIC                                                                                                    | 192.168.1.17 ~                                                                                                    |
|---------------|-------------------------------------------------------------------------------|----------------------------------------------------------------------------------------------------|----------------------------------------------------------------------------------------------------|----------------------------------------------------------------------------------------------------|----------------------------------------------------------------------------------------------------|----------------------------------------------------------------------------------------------------|----------------------------------------------------------------------------------------------------|----------------------------------------------------------------------------------------------------|----------------------------------------------------------------------------------------------------|----------------------------------------------------------------------------------------------------|----------------------------------------------------------------------------------------------------|
| IP            | Devic                                                                         | e Name                                                                                                    | De                                                                                                    | vice T State                                                                                                    | us                                                                                                    | Sent                                                                                                    | Received                                                                                                    | CPU                                                                                                    | Memory                                                                                                    |                                                                                                    |                                                                                                    |
| 192.168.1.4   | DELL                                                                          |                                                                                                    | Inp                                                                                                    | ut Onlir                                                                                                    | ne                                                                                                    | 1.33 Mbps                                                                                                    | 34.00 Kbps                                                                                                    | 20.00%                                                                                                    | total:256.44 MB, used:50.64 MB                                                                                                    |                                                                                                    |                                                                                                    |
| 192.168.1.5   | Deskt                                                                         | ор                                                                                                    | Inp                                                                                                    | ut Onlin                                                                                                    | ne                                                                                                    | 1.24 Mbps                                                                                                    | 28.00 Kbps                                                                                                    | 14.53%                                                                                                    | total:256.44 MB, used:49.91 MB                                                                                                    |                                                                                                    |                                                                                                    |
| 192.168.1.9   | 192.1                                                                         | 68.1.9                                                                                                    | Ou                                                                                                    | tput Onlin                                                                                                    | ne                                                                                                    | 47.00 Kbps                                                                                                    | 1.00 Kbps                                                                                                    | 2.20%                                                                                                    | total:256.44 MB, used:35.81 MB                                                                                                    |                                                                                                    |                                                                                                    |
| 192.168.1.6   | 192.1                                                                         | 68.1.6                                                                                                    | Ou                                                                                                    | tput Onlin                                                                                                    | ne                                                                                                    | 0.00 Kbps                                                                                                    | 2.00 Kbps                                                                                                    | 5.71%                                                                                                    | total:256.44 MB, used:36.03 MB                                                                                                    |                                                                                                    |                                                                                                    |
| 192.168.1.7   | 192.1                                                                         | 68.1.7                                                                                                    | Ou                                                                                                    | tput Onlin                                                                                                    | ne                                                                                                    | 0.00 Kbps                                                                                                    | 47.00 Kbps                                                                                                    | 3.25%                                                                                                    | total:256.44 MB, used:36.39 MB                                                                                                    |                                                                                                    |                                                                                                    |
| 192.168.1.8   | 192.1                                                                         | 68.1.8                                                                                                    | Ou                                                                                                    | tput Onlin                                                                                                    | ne                                                                                                    | 0.00 Kbps                                                                                                    | 2.00 Kbps                                                                                                    | 6.66%                                                                                                    | total:256.44 MB, used:36.02 MB                                                                                                    |                                                                                                    |                                                                                                    |
|               | IP<br>192.168.1.4<br>192.168.1.5<br>192.168.1.9<br>192.168.1.6<br>192.168.1.7 | IP Devic<br>192.168.1.4 DELL<br>192.168.1.5 Deskt<br>192.168.1.9 192.1<br>192.168.1.6 192.1<br>192.168.1.7 192.1 | IP         Device Name           192.168.1.4         DELL           192.168.1.5         Desktop           192.168.1.9         192.168.1.9           192.168.1.6         192.168.1.6           192.168.1.7         192.168.1.7 | IP         Device Name         De           192.168.1.4         DELL         Inp           192.168.1.5         Desktop         Inp           192.168.1.6         192.168.1.9         Ou           192.168.1.6         192.168.1.6         Ou           192.168.1.7         192.168.1.7         Ou | IP         Device Name         Device 1 Stat           192.68.1.4         DELL         Input         Onli           192.168.1.5         Desktop         Input         Onli           192.168.1.9         192.168.1.9         Output         Onli           192.168.1.8         192.168.1.7         Output         Onli           192.168.1.7         Output         Onli         Output         Onli | IP         Device Name         Device 1 Status           192.86.1.4         DELL         Input         Online           192.188.1.5         Desktop         Input         Online           192.188.1.6         192.188.1.6         Output         Online           192.188.1.6         192.188.1.6         Output         Online           192.188.1.7         192.188.1.7         Output         Online | IP         Device Name         Device 1 Status         Sent           192.68.1.4         DELL         Input         Online         1.33 Mpps           192.188.1.5         Desktop         Input         Online         1.24 Mpps           192.188.1.5         Desktop         Input         Online         1.24 Mpps           192.188.1.6         192.168.1.6         Output         Online         4.70 Kpps           192.188.1.6         192.168.1.7         Output         Online         0.00 Kbps           192.188.1.6         192.168.1.7         Output         Online         0.00 Kbps | IP         Device Name         Device 1 Status         Sent         Received           192.86.1.4         DELL         Input         Online         1.33 Mppia         3.00 Kbpp           192.186.1.5         Desktop         Input         Online         1.24 Mbpp         28.00 Kbpp           192.186.1.9         192.168.1.9         Output         Online         4.70 Kbpa         1.00 Kbpa           192.186.1.6         192.168.1.6         Output         Online         4.70 Kbpa         2.00 Kbpa           192.186.1.7         192.168.1.7         Output         Online         0.00 Kbpa         2.00 Kbpa           192.186.1.7         192.168.1.7         Output         Online         0.00 Kbpa         2.00 Kbpa | IP         Device Name         Device 1         Status         Serie         Received         CPU           192.86.1.4         DELL         input         Online         1.33 Mbps         34.00 Kbps         20.00%           192.168.1.5         Desktop         input         Online         1.24 Mbps         28.00 Kbps         14.53%           192.168.1.5         Desktop         Input         Online         47.00 Kbps         10.00 Kbps         1.63 %           192.168.1.6         192.168.1.6         Output         Online         0.00 Kbps         2.00 Kbps         3.71%           192.168.1.7         192.168.1.7         Output         Online         0.00 Kbps         2.00 Kbps         3.71%           192.168.1.7         192.168.1.7         Output         Online         0.00 Kbps         2.00 Kbps         3.21% | IP         Device Name         Device 1 Status         Sant         Received         CPU         Memory           192.68.1.4         DELL         Input         Online         1.33 Mps         34.00 Kbps         20.07% total.255.44 MB, used:50.64 MB           192.168.1.5         Desktop         Input         Online         1.24 Mbps         28.00 Kbps         14.53% total.256.44 MB, used:30.64 MB           192.168.1.5         192.168.1.6         Output         Online         47.00 Kbps         2.00 Kbps         1.04 Mbs, used:30.64 MB           192.168.1.6         192.168.1.6         Output         Online         47.00 Kbps         2.00 Kbps         2.04 kbg, used:30.64 MB           192.168.1.7         192.168.1.7         Output         Online         0.00 Kbps         2.00 Kbps         2.04 kbg, used:30.34 MB           192.168.1.7         192.168.1.7         Output         Online         0.00 Kbps         2.00 Kbps         3.05 Kbps         3.05 MB | IP         Device Name         Device 1 Status         Serie         Received         CPU         Memory           192.168.1.4         DELL         input         Online         1.33 Mbps         34.00 Kbps         20.00%, total:256.41 MB, used:30.64 MB           192.168.1.5         Desktop         input         Online         1.24 Mbps         28.00 Kbps         146.33%, total:256.44 MB, used:30.64 MB           192.168.1.5         Desktop         input         Online         1.20 Mbps         2.00 Kbps         14.03%, total:256.44 MB, used:30.64 MB           192.168.1.5         Desktop         input         Online         1.24 Mbps         2.00 Kbps         14.03%, total:256.44 MB, used:30.64 MB           192.168.1.5         Desktop         Output         Online         0.00 Kbps         2.00 Kbps         2.00 Kbps         3.01 Mbps           192.168.1.6         192.168.1.7         Output         0.00 Kbps         2.00 Kbps         3.20 Mbps         3.00 Mbps           192.168.1.7         192.168.1.7         Output         0.00 Kbps         2.00 Kbps         3.20 Mbps         3.00 Mbps |

Enter System to start control the video wall or matrix switchers:

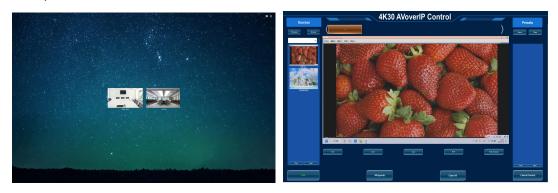

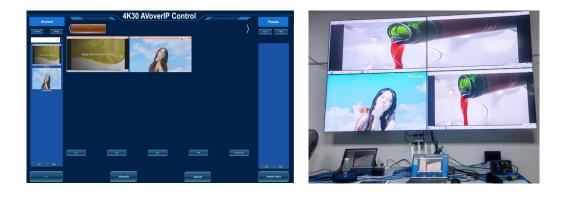